# ORACLE legacy aplikacije i virtualizacija

Željko Kova č HEP d.d.SIT PS Split

## **1. Primjena VMware ESX 3.5 servera**

Informatički sustavi u velikim tvrtkama često su zasnovani na ranijim generacijama Oracle proizvoda koji korektno obavljaju svoju funkciju. Troškovi redizajniranja složenih sustava redovito su vrlo visoki. Rješenja se obično izvršavaju na starom hardware-u čije održavanje može biti vrlo skupo, neekonomično ili čak nemoguće. Virtualizacija primjenom VMware ESX 3.5 servera omogućuje nov život za Oracle legacy aplikacije sa svojim operacijskim sustavima na novom hardware-u. Moguća je konsolidacija i istovremeni rad velikog broja legacy aplikacija na jednom ili više fizičkih servera. Osim učinkovitog korištenje hardware-a, postiže se i visoka raspoloživost jer se virtualni strojevi kod održavanja ili kvara mogu seliti na druge fizičke servere.

### **2. Primjena Virtutech – Simics emulatora**

Dakle jedna od primjena virtualizacije je mogućnost korištenja legacy aplikacija sa starog hardwera, za kojeg više nema održavanja, na novim serverima s korištenjem diskovnog prostora na SAN sustavima. Za različite operativne sustave različiti su i scenariji. Npr. za OpenVMS i zamjenu Alpha procesora, moguće je koristiti emulaciju AlphaPC, za prijenos Sparc Solaris okruženja, emulaciju s Virtutech Simics, ili za Solaris X86 virtualnu mašinu pod ESX operacijskim sustavom. Ovdje je prikazana instalacija Virtutech-ova Simics 3.0.30 na kojem se emulira Solaris 7 za Ultra Sparc II processor, a na njemu radi Oracle RDBMS 7.1.6 sa alatima SQL\*Forms 3.0 i SQL\*Reports 1.1 te s aplikacijama pod tim alatima.

## **3. Demo - instalacija**

Kod Simicsa "host" definira računalo koje vrti Simics,

dok je "target" računalo koje se emulira Simicsom.

#### **"Host" mogu biti:**

- 1. Linux/x86
- 2. Linux/AMD64
- 3. Solaris/UltraSPARC 64-bit
- 4. Windows/x86 (od 2000 pa na više)

#### **"Target" mogu biti:**

AlphaPC 164LX ARM SA1110Ebony FiestaIA-64 460GXMalta/MIPS4kcPM/PPCSimple PPC64 **Serengeti** SunFire, x86 440BX.

Ovdje predstavljamo primjer sa host = MS Win 2003 i target=SunFire (Sun Enterprise 3000), na kojem je instaliran Solaris 7, Oracle RDBMS 7.1.6 sa alatima SQL\*Forms 3.0 i SQL\*Reports 1.1, te aplikacijama pod njima: glavna knjiga, saldakonti, likvidatura, kadrovska evidencija, obračun plaća, materijalno i skladišno poslovanje i financijska operativa, blagajna, proizvodnja i td. Dakle, aplikacije rade u character mode terminalskom okruženju, kako su i radile na originalnoj instalaciji Sun Enterprise 3000, ali ovaj put na novoj strojnoj opremi.

## **13. KONFERENCIJA HrOUG**

#### Virtualna mašina MSDB32 sa OS-om Win Server 2003 na kojoj je instalirana emulacija Solaris 7 kroz Virtutech – Simics

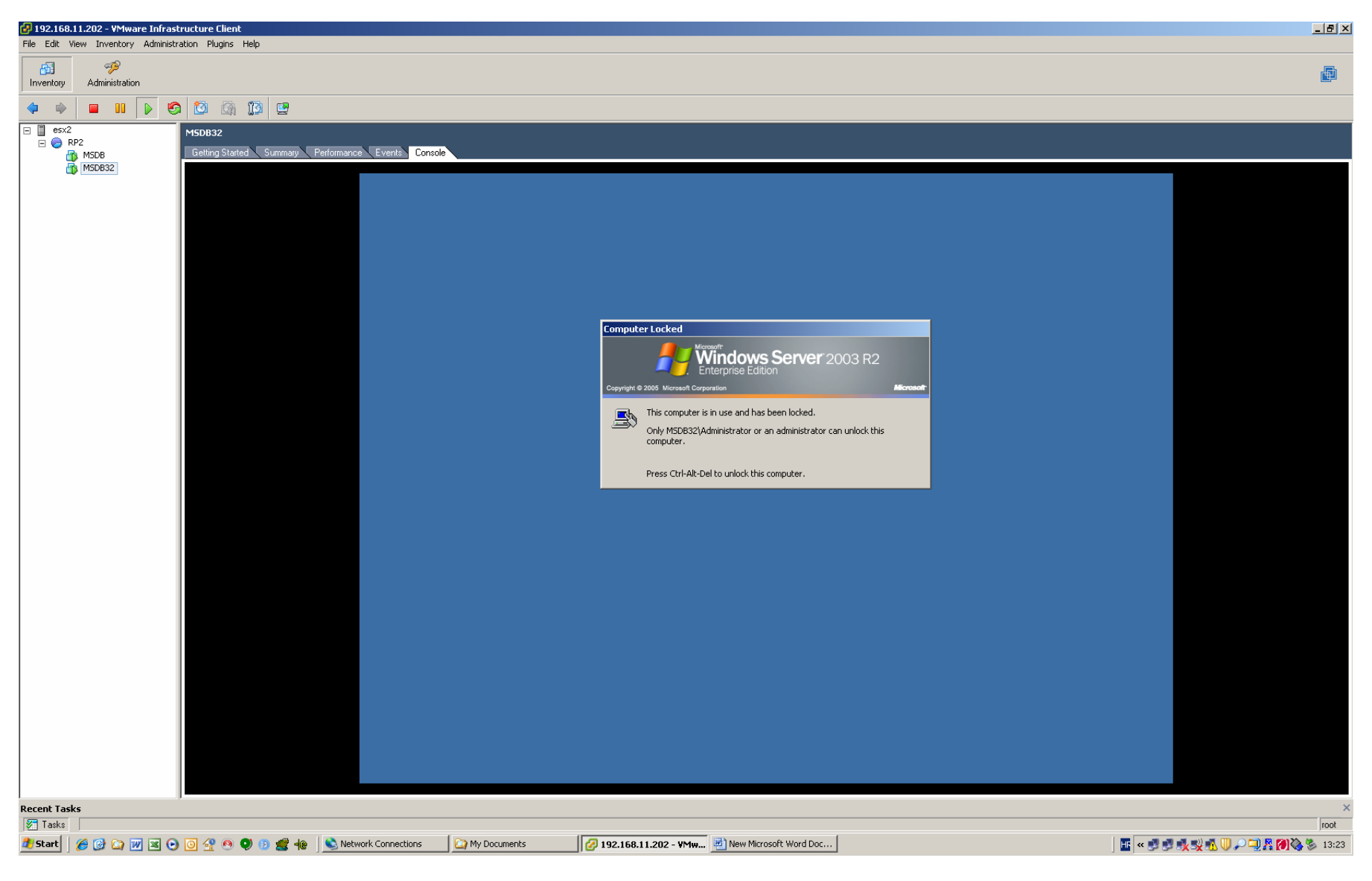

#### **13. KONFERENCIJA HrOUG**

Kod starta Simics-a navodi se workspace na kojem je konfiguracija mašine koja se emulira. Diskovi emulirane mašine (Solaris 7 – S3000) – kao datoteke, nalaze se na disku sa SAN storage-a koji je dodijeljen virtualnoj mašini na ESX OS-u. Na ovaj način se emulirana mašina S3000 vrlo lako može seliti sa servera na server.

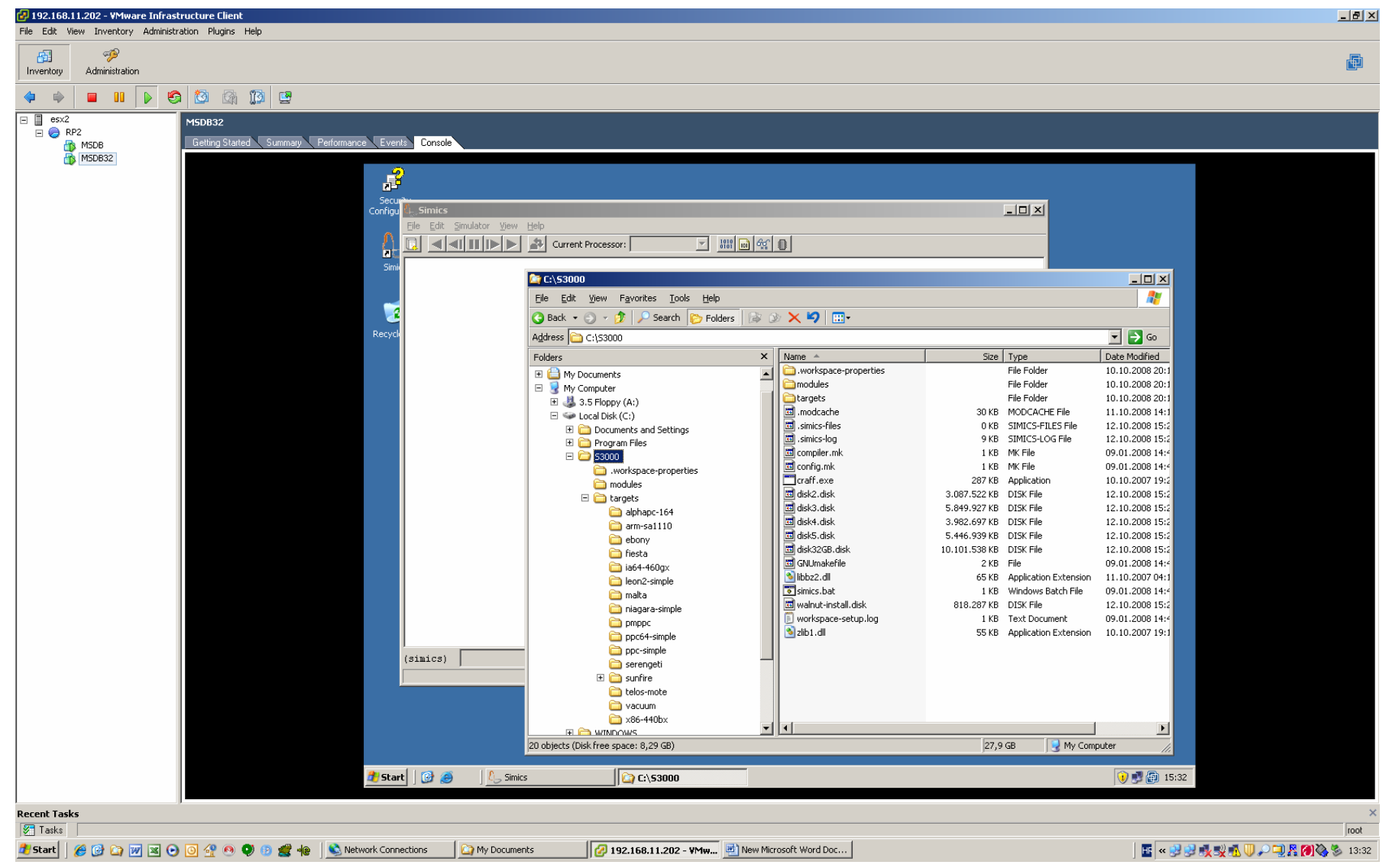

### **13. KONFERENCIJA HrOUG**

Nakon otvaranja workspace-a i novog session-a na Simics-u otvara se konzola i boot-a se emulirana mašina.

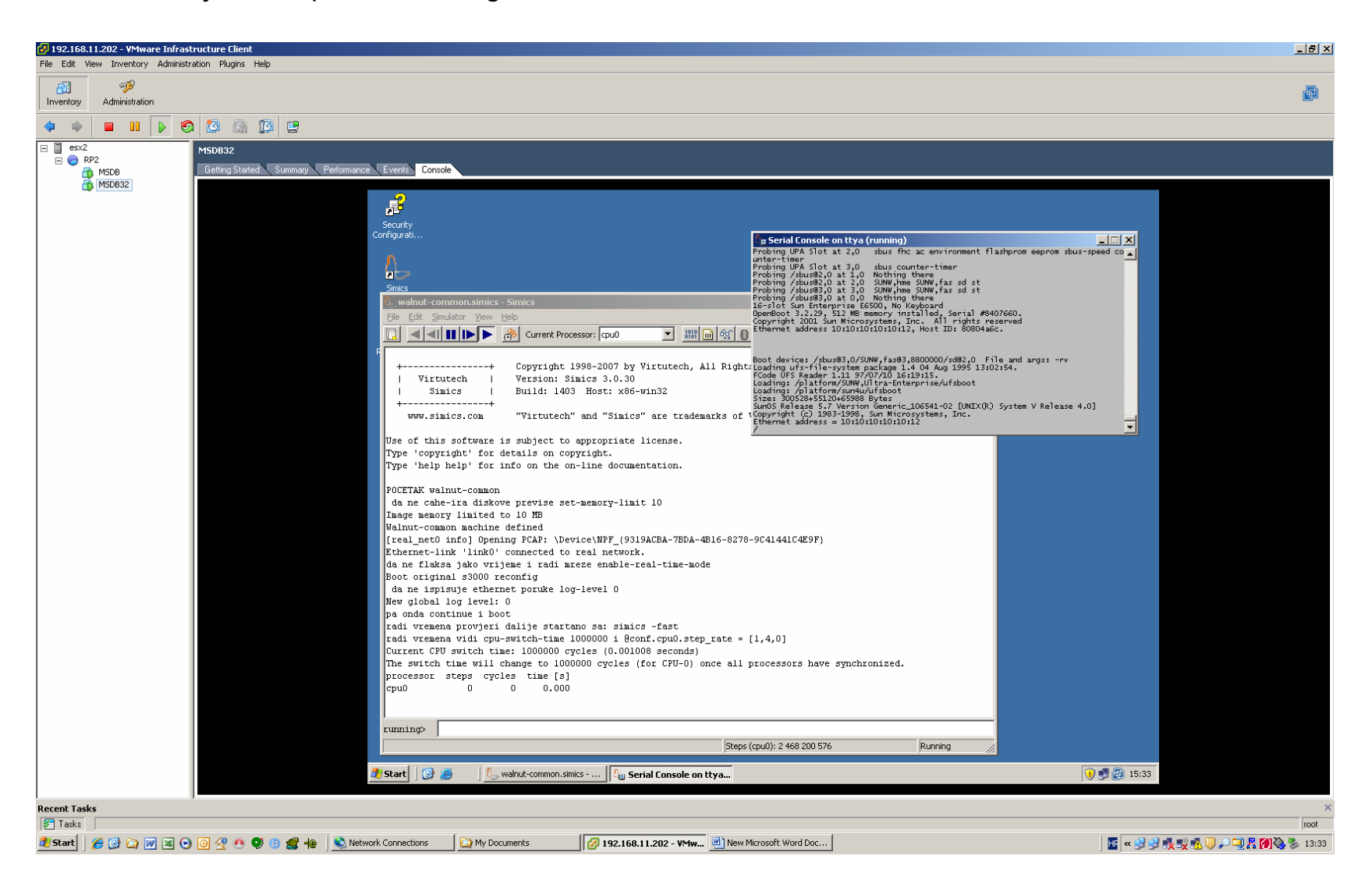

#### **13. KONFERENCIJA HrOUG**

Nakon inicijalizacije emulirane S3000, sa nekih od klijent mašina s mre že mo že se s emulacijom terminala dohvatiti startana mašina, te izvršiti prijavu na njoj.

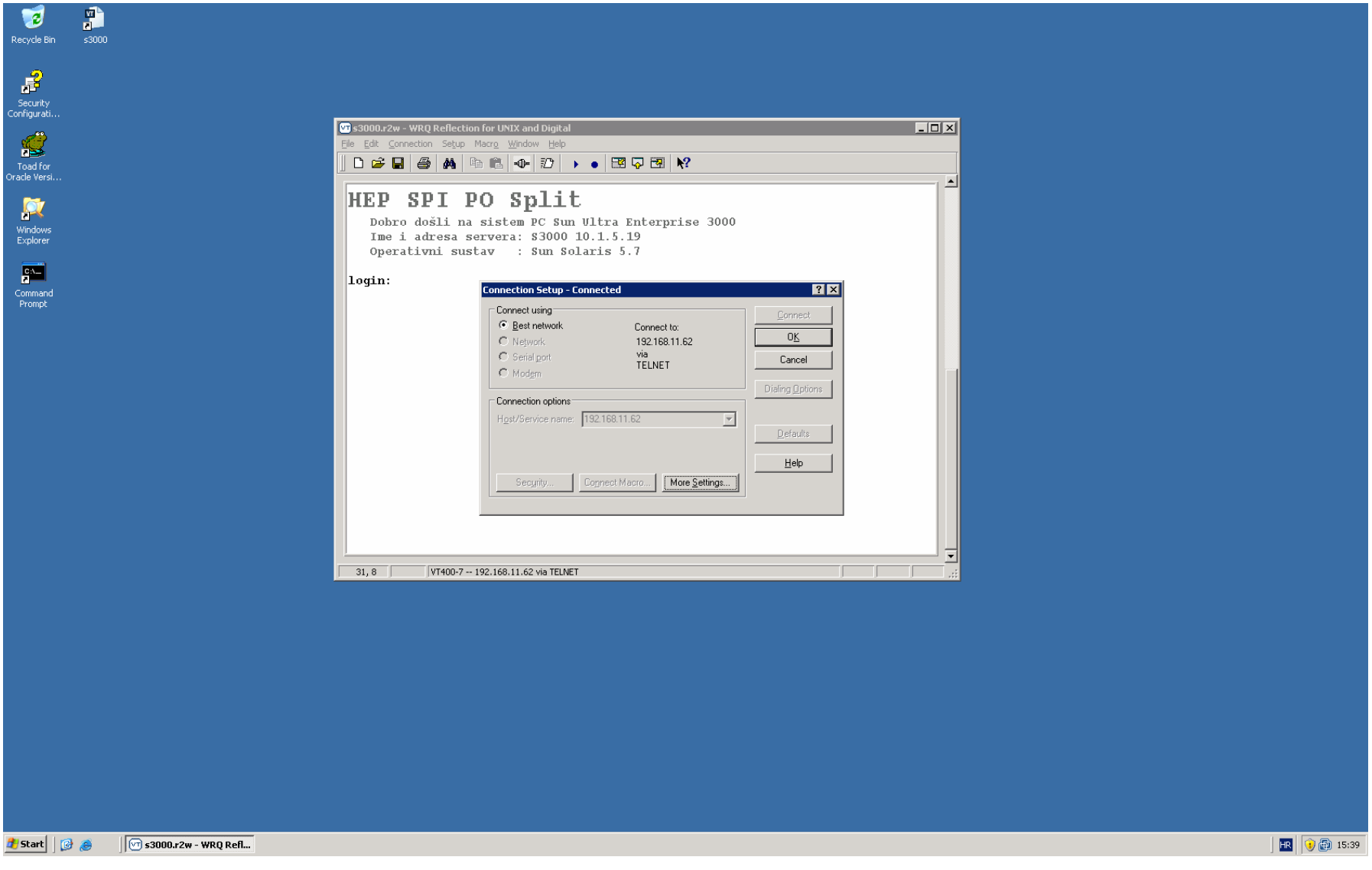

## **13. KONFERENCIJA HrOUG**

Nakon prijave dolazi se do izbornika aplikacija koje su instalirane na emuliranoj S3000...

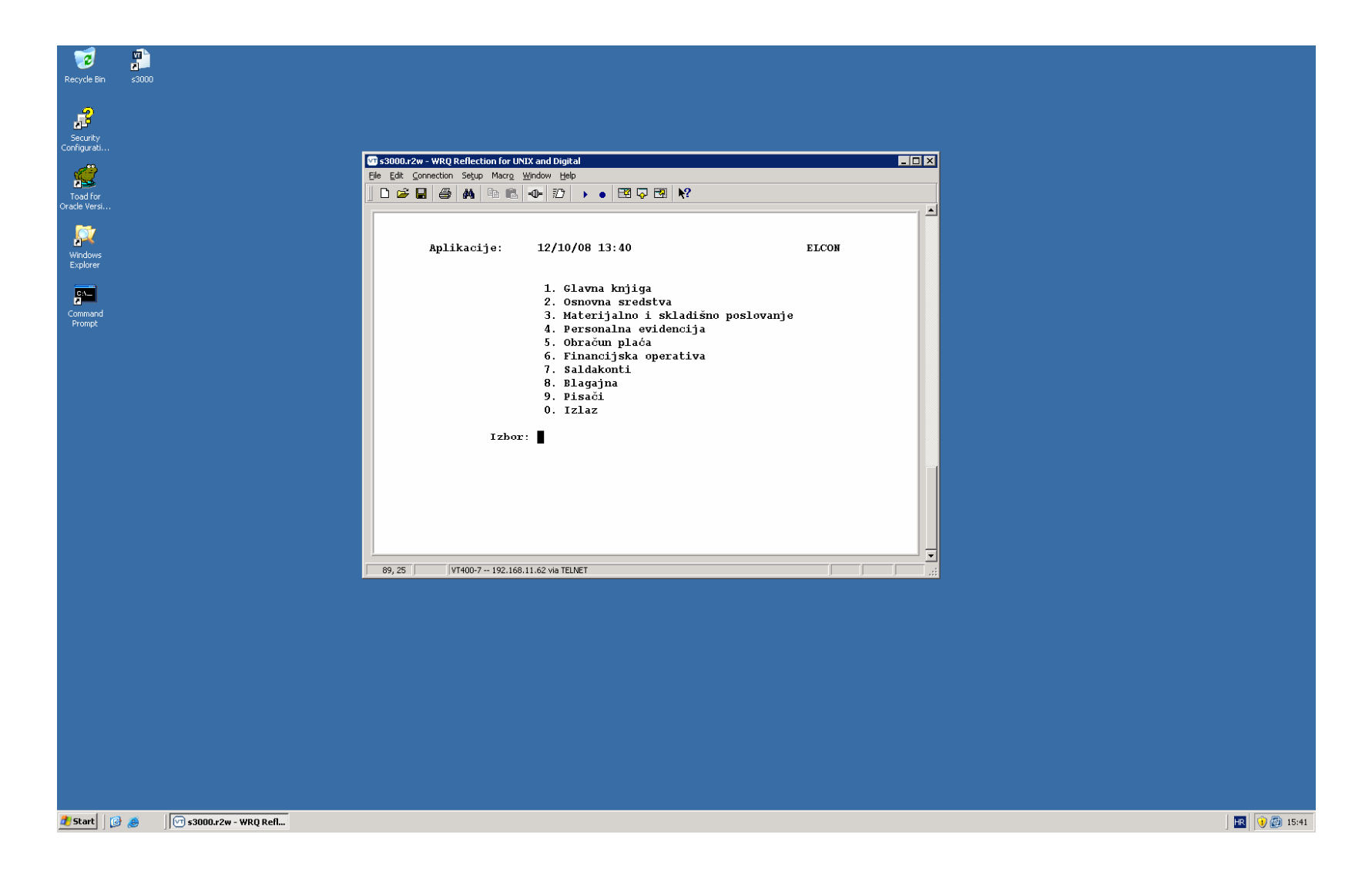

#### **13. KONFERENCIJA HrOUG**

#### ... i pokre će jedna od aplikacija instaliranih na platformi Solaris 7 – Oracle RDBMS 7.1.6

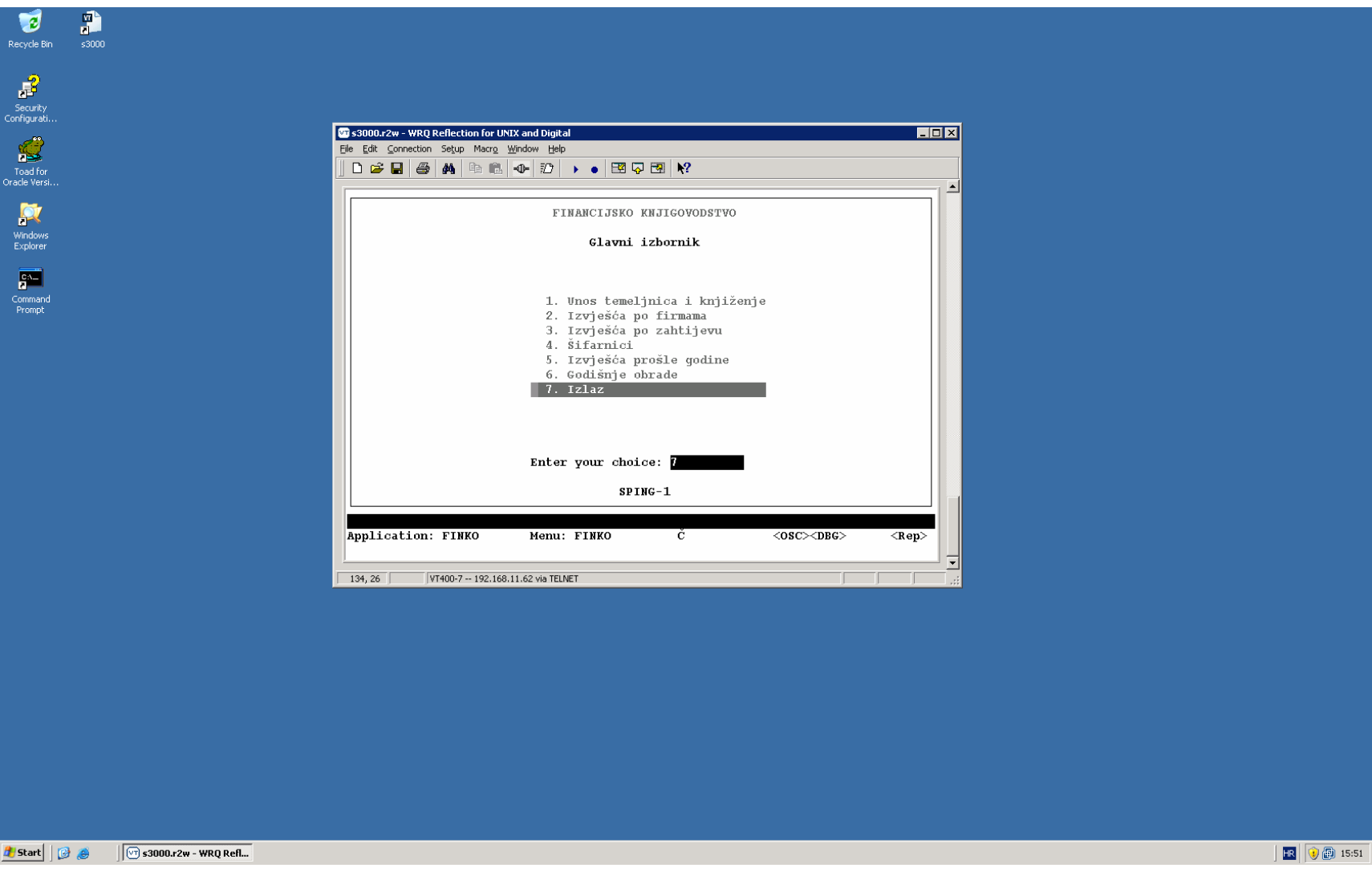

## **13. KONFERENCIJA HrOUG**